## Fundamentals

Linux Process Loading

Yan Shoshitaishvili Arizona State University

# /bin/cat

- 1. A process is created.
- 2. Cat is loaded.
- 3. Cat is initialized.
- 4. Cat is launched.
- 5. Cat reads its arguments and environment.
- 6. Cat does its thing.
- 7. Cat terminates.

- 1. A process is created.
- 2. Cat is loaded.
- 3. Cat is initialized.
- 4. Cat is launched.
- 5. Cat reads its arguments and environment.
- 6. Cat does its thing.
- 7. Cat terminates.

#### 1. **A process is created.**

- 2. Cat is loaded.
- 3. Cat is initialized.
- 4. Cat is launched.
- 5. Cat reads its arguments and environment.
- 6. Cat does its thing.
- 7. Cat terminates.

#### Portrait of a process

Every Linux process has:

- state (running, waiting, stopped, zombie)
- priority (and other scheduling information)
- parent, siblings, children
- shared resources (files, pipes, sockets)
- virtual memory space
- security context
	- effective uid and gid
	- saved uid and gid
	- capabilities

#### But where do processes come from?

In Linux, processes propagate by mitosis!

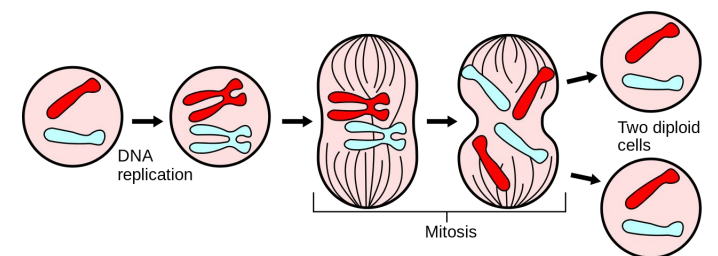

fork and (more recently) clone are *system calls* that create a nearly exact copy of the calling process: a *parent* and a *child*.

Later, the child process usually uses the execve syscall to *replace* itself with another process.

Example:

- you type /bin/cat in bash
- bash forks itself into the old parent process and the child process
- the child process execves /bin/cat, becoming /bin/cat

- 1. A process is created.
- 2. **Cat is loaded.**
- 3. Cat is initialized.
- 4. Cat is launched.
- 5. Cat reads its arguments and environment.
- 6. Cat does its thing.
- 7. Cat terminates.

#### Can we load?

Before anything is loaded, the kernel checks for executable permissions.

If a file is not executable, execve will fail.

#### What to load?

To figure out what to load, the Linux kernel reads the beginning of the file (i.e., /bin/cat), and makes a decision:

- 1. If the file starts with #!, the kernel extracts the interpreter from the rest of that line and executes this interpreter with the original file as an argument.
- 2. If the file matches a format in /proc/sys/fs/binfmt misc, the kernel executes the interpreter specified for that format with the original file as an argument.
- 3. If the file is a dynamically-linked ELF, the kernel reads the interpreter/loader defined in the ELF, loads the interpreter and the original file, and lets the interpreter take control.
- 4. If the file is a statically-linked ELF, the kernel will load it.
- 5. Other legacy file formats are checked for.

These can be recursive!

#### Dynamically linked ELFs: the interpreter

Process loading is done by the ELF interpreter specified in the binary.

\$ readelf -a /bin/cat | grep interpret [Requesting program interpreter: /lib64/ld-linux-x86-64.so.2]

Colloquially known as "the loader".

Can be overridden: /lib64/ld-linux-x86-64.so.2 /bin/cat /flag Or changed permanently: patchelf --set-intepreter

#### Dynamically linked ELFs: the loading process

- 1. The program and its interpreter are loaded by the kernel.
- 2. The interpreter locates the libraries.
	- a. LD\_PRELOAD environment variable, and anything in /etc/ld.so.preload
	- b. LD\_LIBRARY\_PATH environment variable (can be set in the shell)
	- c. DT\_RUNPATH or DT\_RPATH specified in the binary file (both can be modified with patchelf)
	- d. system-wide configuration (/etc/ld.so.conf)
	- e. /lib and /usr/lib
- 3. The interpreter loads the libraries.
	- a. these libraries can depend on other libraries, causing more to be loaded
	- b. relocations updated

#### Where is all this getting loaded to?

Each Linux process has a *virtual memory space*. It contains:

- the binary
- the libraries
- the "heap" (for dynamically allocated memory)
- the "stack" (for function local variables)
- any memory specifically mapped by the program
- some helper regions
- kernel code in the "upper half" of memory (above 0x8000000000000000 on 64-bit architectures), inaccessible to the process

*Virtual* memory is dedicated to your process.

*Physical* memory is shared among the whole system.

You can see this whole space by looking at /proc/self/maps

### The Standard C Library

libc.so is linked by almost every process.

Provides functionality you take for granted:

- printf()
- scanf()
- socket()
- atoi()
- malloc()
- free()
- ... and a lot of other crazy stuff!
	- xdr\_keystatus()

#### The loading process (for statically linked binaries)

1. The binary is loaded.

- 1. A process is created.
- 2. Cat is loaded.
- 3. **Cat is initialized.**
- 4. Cat is launched.
- 5. Cat reads its arguments and environment.
- 6. Cat does its thing.
- 7. Cat terminates.

#### Cat is initialized.

Every ELF binary can specify *constructors*, which are functions that run before the program is actually launched.

For example, depending on the version, libc can initialize memory regions for dynamic allocations (malloc/free) when the program launches.

You can specify your own!

```
__attribute__((constructor)) void haha()
{
     puts("Hello world!");
}
```
Demo: LD\_PRELOAD and constructors.

- 1. A process is created.
- 2. Cat is loaded.
- 3. Cat is initialized.
- 4. Cat is launched.
- 5. Cat reads its arguments and environment.
- 6. Cat does its thing.
- 7. Cat terminates.